# **FLIGHT CONTROLS LABORATORY**

# **LAB MANUAL**

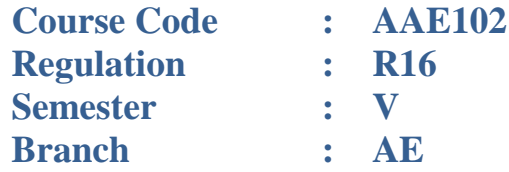

## **PREPARED BY**

**Dr. Yagya Dutta Dwivedi Professor**

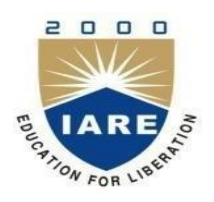

**Department of Aeronautical Engineering**

## **INSTITUTE OF AERONAUTICAL ENGINEERING**

**(AUTONOMOUS) Dundigal, Hyderabad-500043**

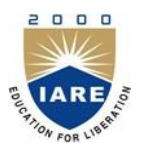

## **INSTITUTE OF AERONAUTICAL ENGINEERING**

**(AUTONOMOUS) Dundigal, Hyderabad-500043**

## **DEPARTMENT OF AERONAUTICAL ENGINEERING**

## **VISION AND MISSION OF THE DEPARTMENT**

## **VISION**

To build a strong community of dedicated graduates with expertise in the field of aeronautical science and engineering suitable for industrial needs having a sense of responsibility, ethics and ready to participate in aerospace activities of national and global interest.

## **MISSION**

To actively participate in the technological, economic and social development of the nation through academic and professional contributions to aerospace and aviation areas, fostering academic excellence and scholarly learning among students of aeronautical engineering.

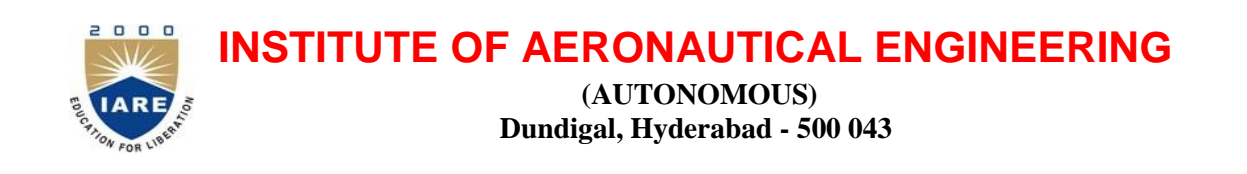

*Certificate*

*This is to certify that it is a bonafied record of practical work done by Sri/Kum.\_\_\_\_\_\_\_\_\_\_\_\_\_\_\_\_\_\_\_\_\_\_\_\_\_ bearing the Roll No.\_\_\_\_\_\_\_\_\_\_\_\_\_\_of\_\_\_\_\_\_class \_\_\_\_\_\_\_\_\_\_\_\_\_\_\_\_ branch in the Engineering Physics laboratory during the academic year \_\_\_\_\_\_\_\_\_\_\_ under our supervision.*

**Head of the Department Lecture In-Charge**

**External Examiner Internal Examiner Internal Examiner** 

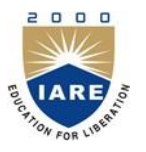

# **INSTITUTE OF AERONAUTICAL ENGINEERING**

**(AUTONOMOUS) Dundigal, Hyderabad-500043**

## **DEPARTMENT OF AERONAUTICAL ENGINEERING**

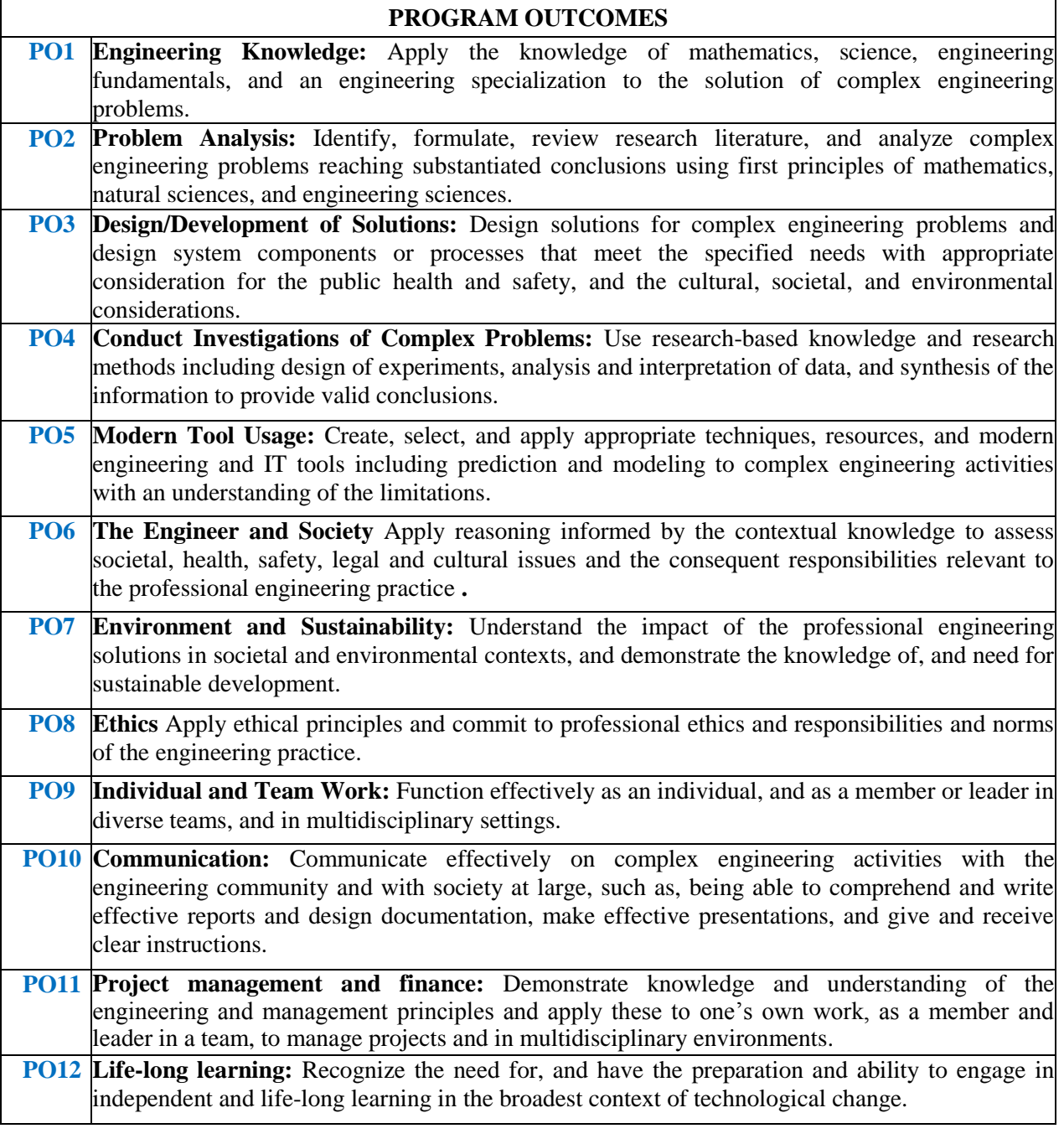

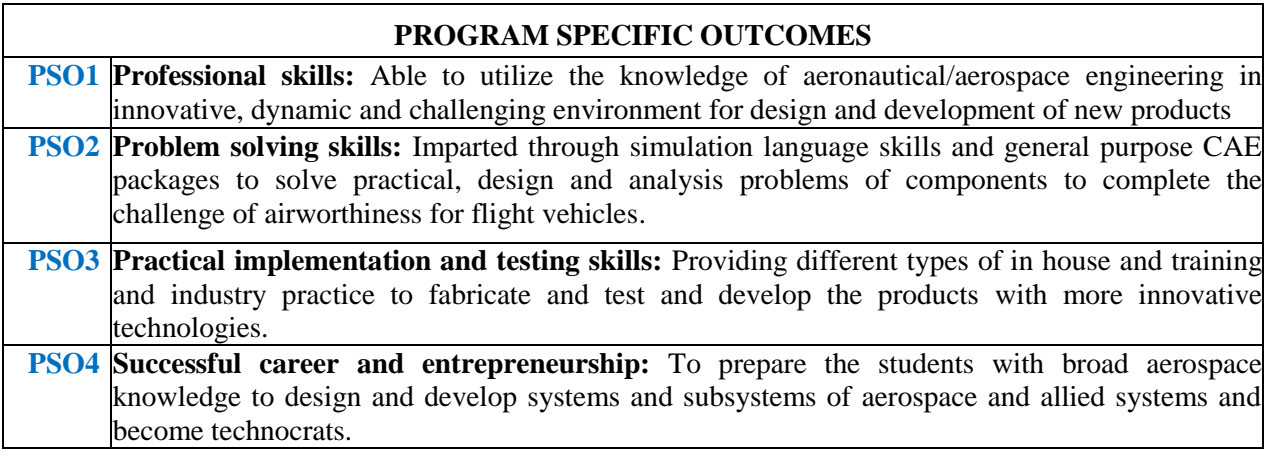

## **FLIGHT CONTROLS LABORATORY**

## **SYLLABUS**

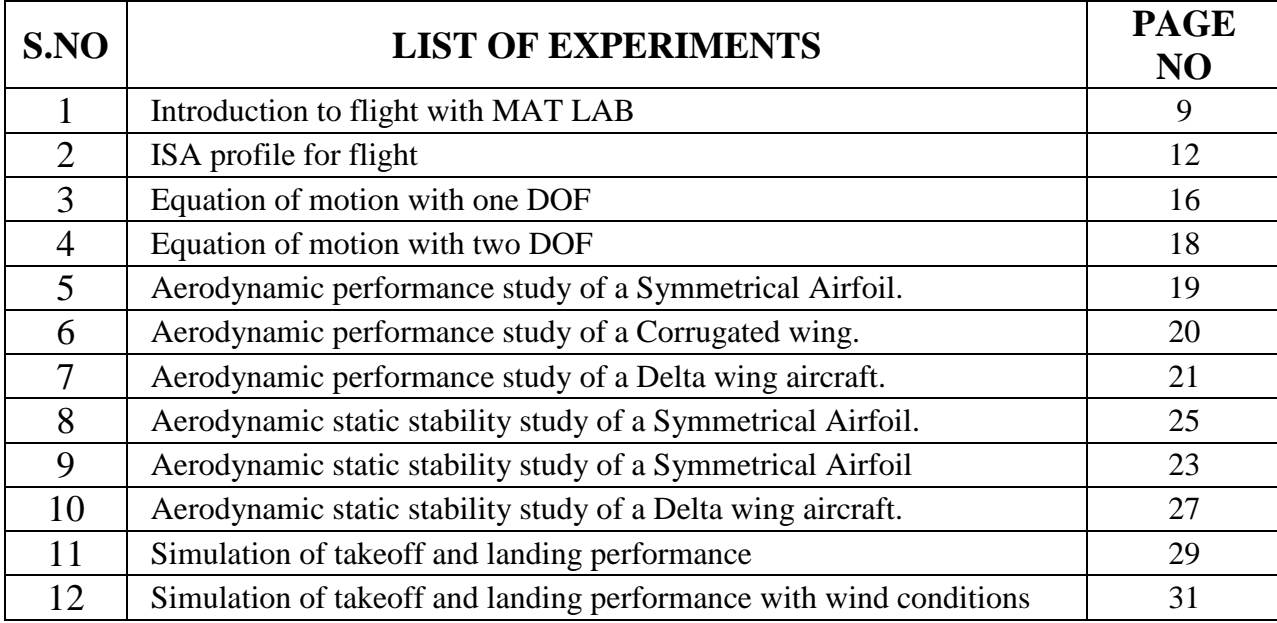

## **FLIGHT CONTROLS LABORATORY**

## **OBJECTIVE:**

The objective of this lab is to teach students and give knowledge about the simulation of aircraft performance in the flight simulator and access the parameters that are affecting the performance of the flight with different boundary conditions. This lab also enables the students to write the MATLAB scripts for the analysis of problems like evaluating equations of motion with one DOF, two DOF and three DOF and also the dynamics of the aircraft. This laboratory also enhances experimental skills to the students to assess the performance and static stability of an aircraft.

## **OUTCOMES:**

## **The course should enable the students to:**

- I. Learn the basic MATLAB simulation of un-accelerated flight for takeoff, cruise and landing conditions by solving equations of motions.
- II. Understand the concept behind the conventional and unconventional airfoil performance and stability conditions.
- III. Identify the functions of the basic controls like ailerons, elevators and rudders used in typical airplanes.
- IV. Understand the dynamics of the aircraft flight simulator and it's functioning in different flight conditions like takeoff, landing and cruise condition.

## **ATTAINMENT OF PROGRAM OUTCOMES AND PROGRAM SPECIFIC OUTCOMES**

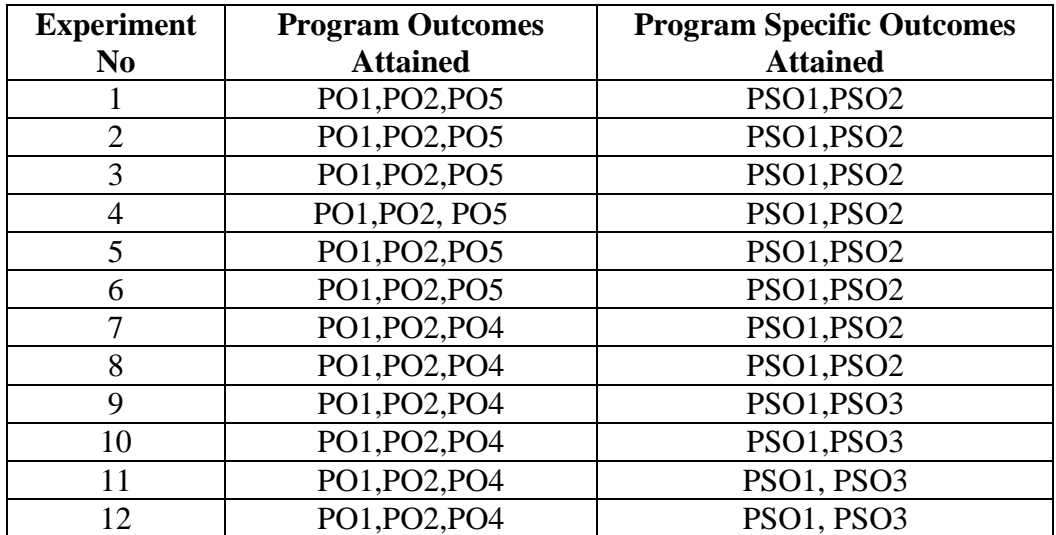

## **INTRODUCTION TO FLIGHT WITH MAT LAB**

## **Aim:**

To solve basic mathematical equations related to pressure and density used in aircraft performance with basic loops.

## **Software used:** MAT LAB

## **Formulae:**

$$
\frac{P}{P_1} = e^{-[g_o/(RT)](h-h_1)}
$$

$$
\frac{\rho}{\rho_1}=e^{-[g_o/(RT)](h-h_1)}
$$

**Elevation and Atmospheric Pressure** 

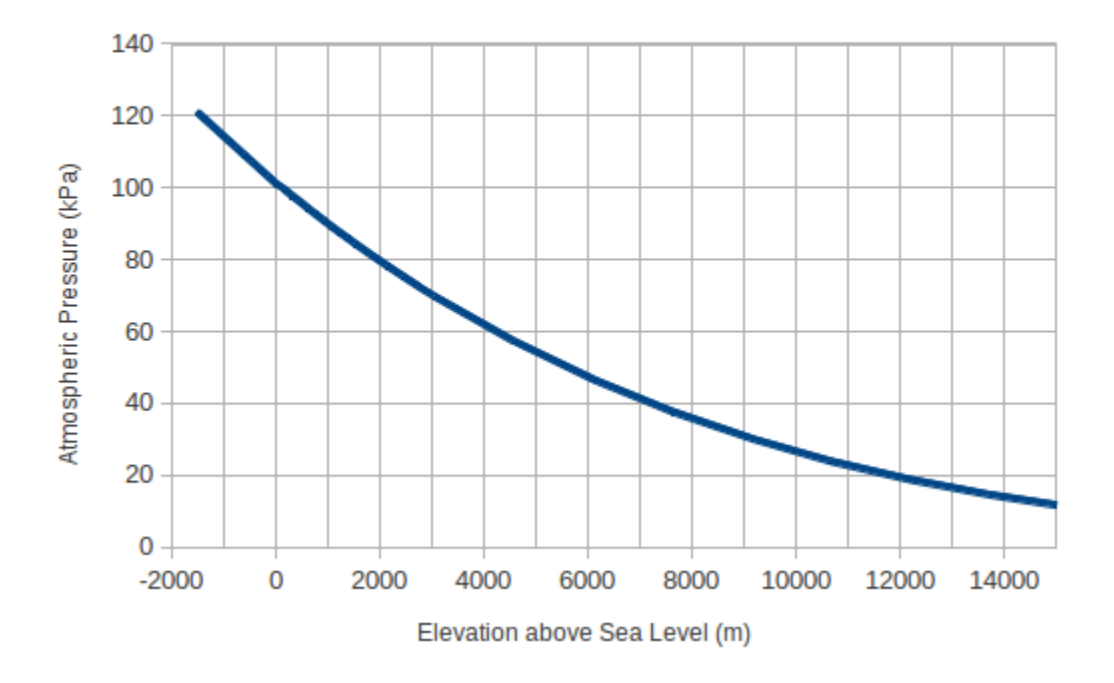

Fig 1.1. Plot of atmosphere pressure and Elevation

## **Program code:**

% pressure and density variation with altitude g=9.81; t=288.15;  $h1=0;$ h=0:1000:10000; R=287; P1=101325; D1=1.225; P=P1\*exp((-g/(R\*t))(h-h1)); D=D1\*exp((-g/(R\*t))(h-h1)); plot(P,h); plot(D,h);

## **Observations:**

A variation of pressure and density with altitude is observed to be an exponential decay.

## **Result:**

Variation of pressure and density with altitude is observed and plotted using basic mathematical tools in MATLAB.

- 1. What is MATLAB?
- 2. What is linspace?
- 3. Write ratio command?
- 4. Give formula for pressure variation with altitude?
- 5. Give formula for density variation with altitude?
- 6. Give formula for gravity variation with altitude?

## **ISA PROFILE FOR FLIGHT**

## **Aim:**

To extract data of atmospheric conditions at different altitudes for aircraft equation of motion.

## **Software used:** MAT LAB

**Formulae:**

$$
\frac{T-T_1}{h-h_1}=\frac{dT}{dh}\equiv\alpha
$$

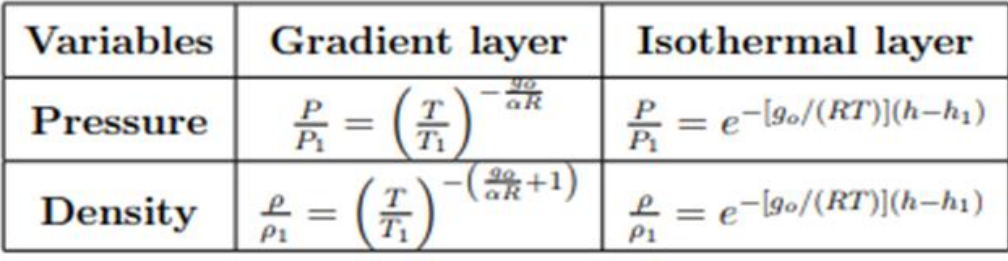

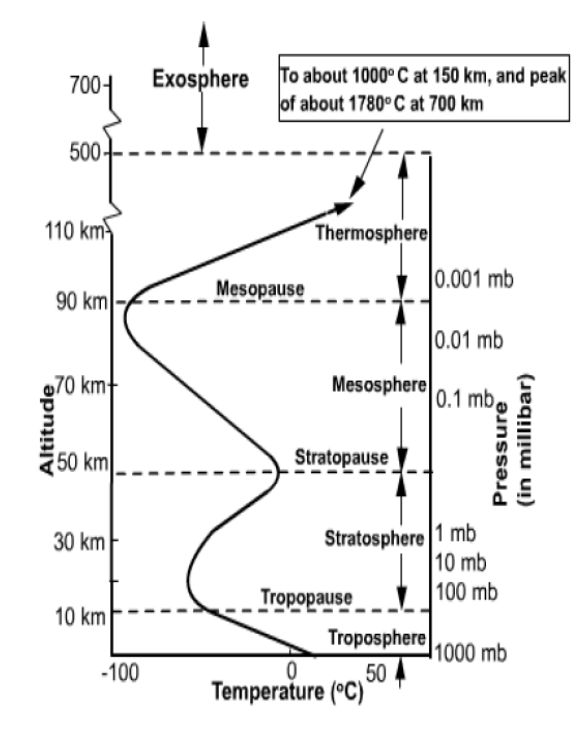

**Fig.2.1 Plot of Altitude versus temperature and pressure**

```
Lapse rate for 0 m to 11000 m= -0.0065Lapse rate for 11000 m to 20000 m= 0
Lapse rate for 20000 m to 32000 m= 0.001
```
#### **Program code:**

```
% ISA PROFILE
% t(1)=288.15;
% x(1)=0;
% i=1;% for h=1000:1000:11000
% \; x(i+1)=h;% lp=-0.0065;
% alt(i)=x(i+1)-x(i);
% t(i+1)=t(i)+lp*alt(i);% i=i+1;
% end
clc;
clear all;
t(1)=288.15;x(1)=0;i=1;
for h=1000:1000:32000
x(i+1)=h;
if x(i) >=0 && x(i) <=11000
lp=-0.0065; 
alt(i)=x(i+1)-x(i);t(i+1)=t(i)+lp*alt(i);elseif x(i)>=11000 && x(i)<=20000
t2(i)=t(end);lp=0;alt(i)=x(i+1)-x(i);t(i+1)=t2(i)+lp*alt(i);else
%disp('a')
t3(i)=t(end);lp=0.001;
alt(i)=x(i+1)-x(i);t(i+1)=t3(i)+lp*alt(i);end
i=i+1;
end
plot(t,x)xlabel('temperature')
ylabel('altitute')
```
## **Observations:**

Variation of pressure and density with altitude is observed to be an exponential decay in isothermal region. It is observed that aircraft can move from sea level conditions to stratosphere because of decrease in density and pressure.

## **Result:**

Data of atmospheric conditions at different altitudes for aircraft equation of motion is extracted and plotted.

- 1. What is MATLAB?
- 2. What is linspace?
- 3. Write ratio command?
- 4. Write the syntax for loop?
- 5. Write the syntax for if, elseif loop?
- 6. Give formula for pressure variation with altitude?
- 7. Give formula for density variation with altitude?
- 8. Give formula for gravity variation with altitude?

## **EQUATION OF MOTION WITH ONE DOF**

## **Aim:**

To solve the equation of motion governed by one DOF using MATLAB tools.

#### **Software used:** MATLAB

**Formulae:**

$$
v_x(0) = v_{x_0}
$$
  

$$
v_z(0) = v_{z_0}
$$
  

$$
x(0) = x_0
$$
  

$$
z(0) = z_0
$$

Differential equation<br>  $\hat{v}_x(t) = 0$ <br>  $\hat{v}_z(t) = -g$  (*z* positive **up**)<br>  $\hat{x}(t) = v_x(t)$ <br>  $\hat{z}(t) = v_z(t)$ 

$$
\begin{array}{|l|}\n\hline\n\text{w}_x(T) = v_{x_0} \\
\hline\nv_z(T) = v_{z_0} - \int_0^T g \, dt = v_{z_0} - gT \\
x(T) = x_0 + v_{x_0}T \\
z(T) = z_0 + v_{z_0}T - \int_0^T g t \, dt = z_0 + v_{z_0}T - gT^2/2\n\hline\n\end{array}
$$

#### **Program code:**

%one D.O.F Equation of motion  $g = 9.8;$  $t = 0:0.1:40;$  $vx0 = 10;$  $vz0 = 100;$  $x0 = 0;$  $z0 = 0;$  $vx1 = vx0;$  $vz1 = vz0 - g*t;$  $x1 = x0 + vx0*t;$  $z1 = z0 + vz0*t - 0.5*g*t.*t;$ function  $xdot = FlatEarth(t, x)$ %  $x(1) = vx$ %  $x(2) = yz$ %  $x(3) = x$ %  $x(4) = z$  $g = 9.8$ ;  $xdot(1) = 0;$  $xdot(2) = -g$ ;  $xdot(3) = x(1);$  $xdot(4) = x(2);$ xdot=xdot' end  $tspan = 40;$  $xo = [10;100;0;0];$  $[t1,x1] = ode45$ ('FlatEarth',tspan,xo);

#### **Observations:**

There is no variation of axial velocity and the path is parabolic.

## **Result:**

Using ODE45 the equations of motion with one D.O.F is solved and it is seen that path is parabolic.

## **EQUATION OF MOTION WITH TWO DOF**

## **Aim:**

To solve the equation of motion governed by two DOF using MATLAB tools.

## **Software used:**

MATLAB

## **Formulae:**

$$
-D\sin\gamma + L\cos\gamma + T\sin(\gamma + \theta_r) - mg = \left(\frac{dv}{dt}\sin\gamma + v\cos\gamma\frac{d\gamma}{dt} - v\cos\gamma\frac{d\phi}{dt}\right)m.
$$

$$
-D\cos\gamma - L\sin\gamma + T\cos(\gamma + \theta_r) = \left(\frac{dv}{dt}\cos\gamma - v\sin\gamma\frac{d\gamma}{dt} + v\sin\gamma\frac{d\phi}{dt}\right)m.
$$

From kinematic equations we have,

$$
\frac{d\phi}{dt} = -\frac{v}{r}\cos\gamma
$$
  
-  $v\sin\gamma = \frac{dh}{dt}$ ,  $\sin\gamma \approx \gamma$  if  $\gamma < 1$   

$$
\frac{dr}{dt} = \frac{dh}{dt} = -v\sin\gamma
$$

**Program code:**

## **Observations:**

Flight path angle plays an important role to predict the trajectory of an aircraft.

#### **Result:**

Using Euler integration the equations of motion with two D.O.F is solved and it is seen that flight path angle plays a major role.

## **AERODYNAMIC PERFORMANCE STUDY OF A SYMMETRICAL AIRFOIL**

## **Aim:**

Carryout aerodynamic performance study of a symmetrical airfoil and draw a plot for Cl/Cd verses angles of attack.

## **Materials and Equipments used:**

- 1. Low speed wind tunnel
- 2. Six component balance
- 3. Wing model of the symmetrical airfoil
- 4. Tools like spanner, screw driver
- 5. Spirit level to measure angle of attack of the tested wing

## **Methodology**

## **A) Formulae:**

Glide Performance: Range (R)= Altitude (h) \* L/D or h\* CL/CD --------------------------------(1)

Landing Performance:

$$
S_{G_{\text{long}}}} = \frac{W}{g \rho S(C_D - \mu, C_L)} \ln \left[ 1 + \frac{(C_D - \mu, C_L) \rho S V_{\text{TD}}^2}{2(-T + \mu, W)} \right]
$$

Descend Performance:

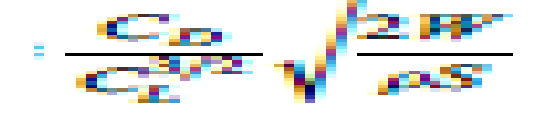

Range Performance:

$$
R = \sqrt{\frac{2W}{\rho_{\infty} S} \frac{1}{T S F C} \frac{C_L^{1/2}}{C_D}} \ln \frac{W_0}{W_1}.
$$

---------------------------------------------------------(3)

Endurance Performance:

---------------------------------------------(5)

Thrust Required

Treq = W/(CL/ CD) ---------------------------------------------(6)

## **B) Model Description and Drawing:**

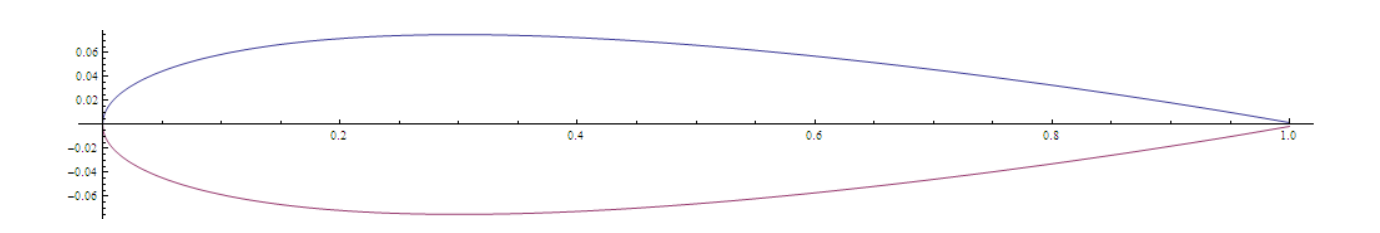

Fig.1.1. Symmetrical Airfoil NACA 0012

## **C) Procedure:**

1. Fix the model inside the test section and make sure the angle of attack (AOA) is as per requirement.

2. Fix the Six component balance as per given condition and connect with power plugs.

3. Make it zero setting.

4 See and ensure safety of Wind Tunnel and make sure that no foreign object debris (FOD) are present.

5. Note the initial value of inclined tube manometer (hi).

6. Start the Wind Tunnel slowly and run for few minutes in that slow speed.

7. Now increase the Wind Tunnel RPM as per required speed in steps and should stabilize in that speed.

8. Observed the reading in Six Component display and note it down the Lift and Drag values.

9. Find the Coefficient of Lift and Drag by dividing  $\frac{1}{2} \rho V^2 S$ .

10. Prepare the table and fill all the column.

11. Plot a graph the Cl/Cd verses angle of attack.

12. Find the maximum Cl/Cd by drawing tangent from the vertical axis and get the corresponding value of AOA.

13. This AOA is the required AOA for best performance cruise condition.

Table:

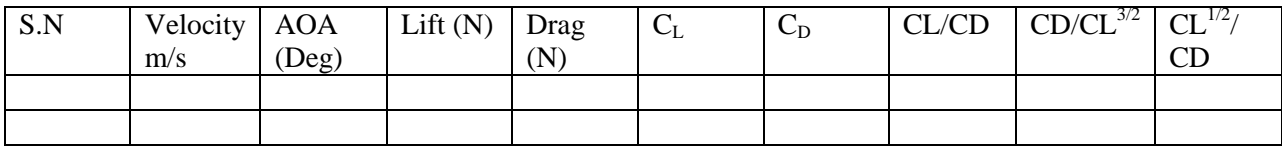

## **D) Result and discussion:**

Write the physics behind the result. Write and discuss the importance of the result. Give significant point of interest and your logic behind the result.

## **Conclusions:**

In this write the result main point obtained. How it can be applied for real scenario?

## **Safety Precautions:**

- 1. Use apron and shoes during lab.
- 2. Follow the instruction of the faculty.
- 3. Do not leave any FOD inside the wind tunnel.
- 4. Do not operate or start the wind tunnel by your own.
- 5. Make sure that all electrical plugs and equipments and fixed before starting the wind tunnel.
- 6. Do not change the position or AOA during running of the wind tunnel.

- 1. What is aerodynamic performance?
- 2. What is glide?
- 3. What is reference area?
- 4. What is density?
- 5. What is free stream velocity?
- 6. What is the importance of maximum  $C_1/C_0$ ?
- 7. What is the AOA?
- 8. What angle of attack is the best for cruise flight?
- 9. What is Symmetrical Airfoil?
- 10. What is the meaning of NACA0012?
- 11. How it differs from NACA 2312?
- 12. Where is the maximum thickness to chord ratio in Symmetrical Airfoil?
- 13. What is the importance of location of the maximum t/c?
- 14. What is climb of an aircraft?
- 15. What is the landing and takeoff of an aircraft?

## **AERODYNAMIC PERFORMANCE STUDY OF A CORRUGATED AIRFOIL**

## **Aim:**

Carryout aerodynamic performance study of a symmetrical corrugated airfoil and draw a plot for Cl/Cd verses angles of attack.

## **Materials and Equipments used:**

- 1. Low speed wind tunnel
- 2. Six component balance
- 3. Wing model of the symmetrical airfoil
- 4. Tools like spanner, screw driver
- 5. Spirit level to measure angle of attack of the tested wing

## **Methodology**

#### **A) Formulae:**

Glide Performance: Range (R)= Altitude (h) \* L/D or h\* Cl/Cd --------------------------------(1)

Landing Performance:

$$
S_{\theta_{\text{length}}} = \frac{W}{g \rho S (C_D - \mu_r C_L)} \ln \left[ 1 + \frac{(C_D - \mu_r C_L) \rho S V_{\text{TD}}^2}{2(-T + \mu_r W)} \right]
$$

Descend Performance:

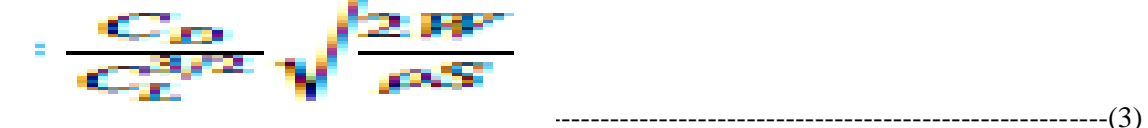

Range Performance:

$$
R = \sqrt{\frac{2W}{\rho_{\infty} S} \frac{1}{T S F C} \frac{C_L^{1/2}}{C_D}} \ln \frac{W_0}{W_1}.
$$
 (4)

Endurance Performance:

$$
=\frac{1}{TSFC}\left(\frac{C_L}{C_D}\right)\ell n \frac{W_0}{W_1}
$$
 (5)

Thrust Required

Treq = W/(CL/ CD) ---------------------------------------------(6)

## **B) Model Description and Drawing:**

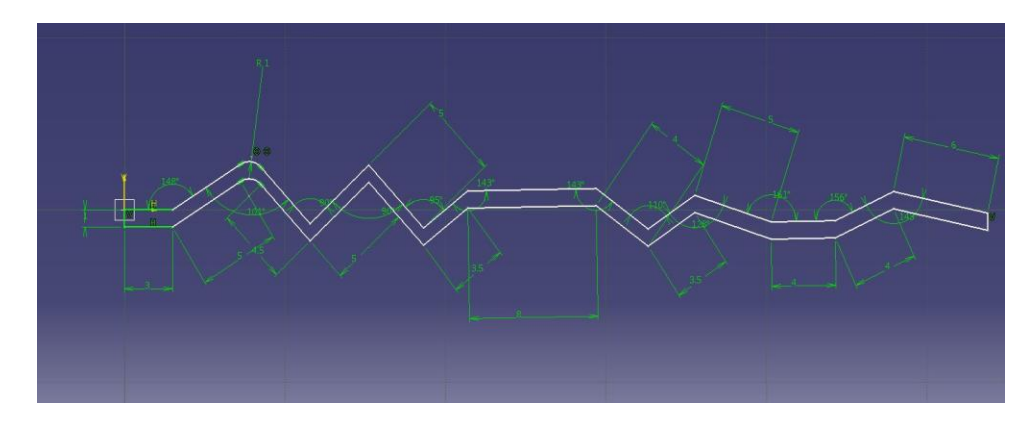

Fig.2.1. Corrugated Airfoil with dimensions CAD Model

## **C) Procedure:**

1. Fix the model inside the test section and make sure the angle of attack (AOA) is as per requirement.

2. Fix the Six component balance as per given condition and connect with power plugs.

3. Make it zero setting.

4 See and ensure safety of Wind Tunnel and make sure that no foreign object debris (FOD) are present.

5. Note the initial value of inclined tube manometer (hi).

6. Start the Wind Tunnel slowly and run for few minutes in that slow speed.

7. Now increase the Wind Tunnel RPM as per required speed in steps and should stabilize in that speed.

8. Observed the reading in Six Component display and note it down the Lift and Drag values.

9. Find the Coefficient of Lift and Drag by dividing  $\frac{1}{2} \rho V^2 S$ .

10. Prepare the table and fill all the column.

11. Plot a graph the Cl/Cd verses angle of attack.

12. Find the maximum Cl/Cd by drawing tangent from the vertical axis and get the corresponding value of AOA.

13. This AOA is the required AOA for best performance cruise condition.

Table:

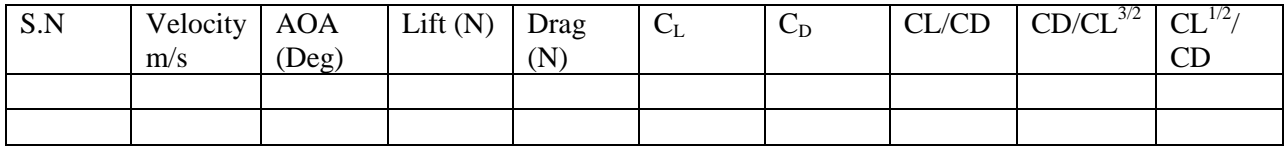

## **Result and discussion:**

Write the physics behind the result. Write and discuss the importance of the result. Give significant point of interest and your logic behind the result.

## **Conclusions:**

In this write the result main point obtained. How it can be applied for real scenario?

## **Safety Precautions:**

- 1. Use apron and shoes during lab.
- 2. Follow the instruction of the faculty.
- 3. Do not leave any FOD inside the wind tunnel.
- 4. Do not operate or start the wind tunnel by your own.
- 5. Make sure that all electrical plugs and equipments and fixed before starting the wind tunnel.
- 6. Do not change the position or AOA during running of the wind tunnel.

- 1. What is aerodynamic performance?
- 2. What is glide?
- 3. What is reference area?
- 4. What is density?
- 5. What is free stream velocity?
- 6. What is the importance of maximum  $C_L/C_D$ ?
- 7. What is the AOA?
- 8. What angle of attack is the best for cruise flight?
- 9. What is Symmetrical Airfoil?
- 10. What is the meaning of NACA0012?
- 11. How it differs from NACA 2312?
- 12. Where is the maximum thickness to chord ratio in Symmetrical Airfoil?
- 13. What is the importance of location of the maximum t/c?
- 14. What is climb of an aircraft?
- 15. What is the landing and takeoff of an aircraft?

## **AERODYNAMIC PERFORMANCE STUDY OF A DELTA WING AIRCRAFT**

## **Aim:**

Carryout aerodynamic performance study of a Delta Wing aircraft model and draw a plot for  $C_L/C_D$  verses angles of attack.

#### **Materials and Equipments used:**

- 1. Low speed wind tunnel
- 2. Six component balance
- 3. Wing model of the symmetrical airfoil
- 4. Tools like spanner, screw driver
- 5. Spirit level to measure angle of attack of the tested wing

## **Methodology**

## **A) Formulae:**

Glide Performance: Range (R)= Altitude (h) \* L/D or h\* (CL/CD) --------------------------------(1)

Landing Performance:

$$
S_{G_{\ln 2n_4}} = \frac{W}{g \rho S(C_D - \mu, C_L)} \ln \left[ 1 + \frac{(C_D - \mu, C_L) \rho S V_{\frac{1}{2D}}}{2(-T + \mu, W)} \right]
$$

Descend Performance:

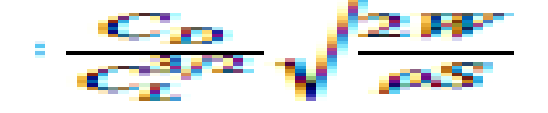

Range Performance:

$$
R = \sqrt{\frac{2W}{\rho_{\infty} S} \frac{1}{T S F C} \frac{C_L^{1/2}}{C_D}} \ln \frac{W_0}{W_1}.
$$

---------------------------------------------------------(3)

Endurance Performance:

$$
=\frac{1}{TSFC}\left(\frac{C_L}{C_D}\right)\ell n \frac{W_0}{W_1}
$$
 (5)

Thrust Required

Treq = W/(CL/ CD) ---------------------------------------------(6)

## **B) Model Description and Drawing:**

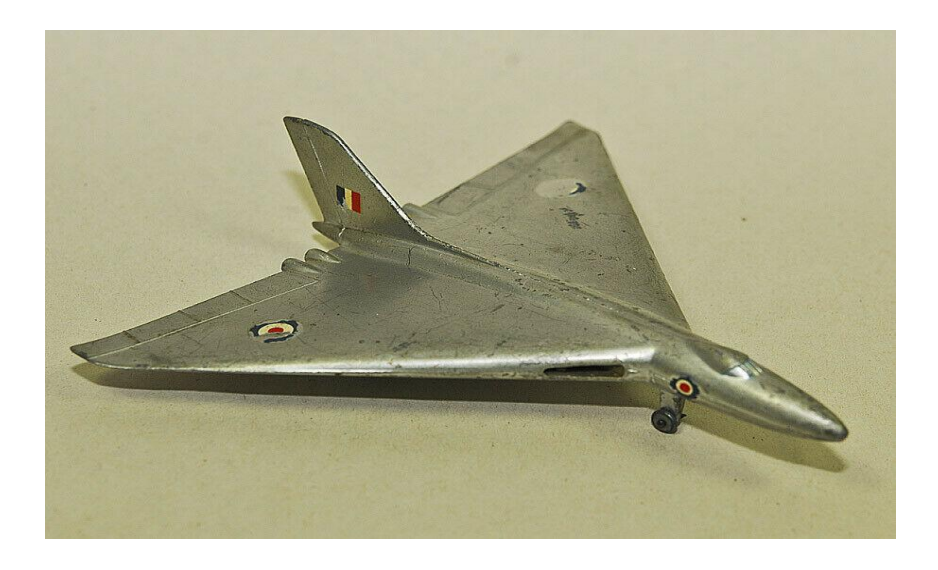

Fig.7.1. Delta Wing Aircraft Model

#### **C) Procedure:**

- 1. Fix the model inside the test section and make sure the angle of attack (AOA) is as per requirement.
- 2. Fix the Six component balance as per given condition and connect with power plugs.
- 3. Make it zero setting.
- 4 See and ensure safety of Wind Tunnel and make sure that no foreign object debris (FOD) are present.
- 5. Note the initial value of inclined tube manometer (hi).
- 6. Start the Wind Tunnel slowly and run for few minutes in that slow speed.
- 7. Now increase the Wind Tunnel RPM as per required speed in steps and should stabilize in that speed.
- 8. Observed the reading in Six Component display and note it down the Lift and Drag values.
- 9. Find the Coefficient of Lift and Drag by dividing  $\frac{1}{2} \rho V^2 S$ .
- 10. Prepare the table and fill all the column.
- 11. Plot a graph the  $C_l/C_p$  verses angle of attack.

12. Find the maximum  $C_l/C_D$  by drawing tangent from the vertical axis and get the corresponding value of AOA.

13. This AOA is the required AOA for best performance cruise condition.

Table:

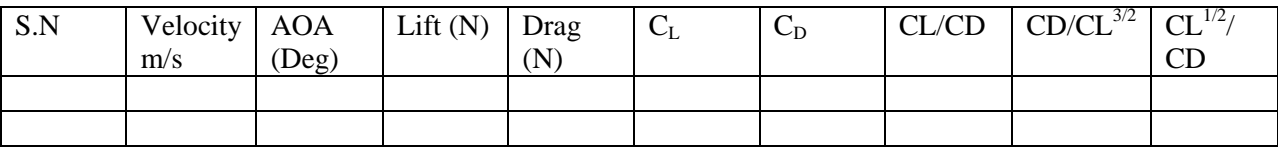

## **Result and discussion:**

Write the physics behind the result. Write and discuss the importance of the result. Give significant point of interest and your logic behind the result.

## **Conclusions:**

In this write the result main point obtained. How it can be applied for real scenario?

## **Safety Precautions:**

- 7. Use apron and shoes during lab.
- 8. Follow the instruction of the faculty.
- 9. Do not leave any FOD inside the wind tunnel.
- 10. Do not operate or start the wind tunnel by your own.
- 11. Make sure that all electrical plugs and equipments and fixed before starting the wind tunnel.
- 12. Do not change the position or AOA during running of the wind tunnel.

- 1. What is aerodynamic performance?
- 2. What is glide?
- 3. What is reference area?
- 4. What is density?
- 5. What is free stream velocity?
- 6. What is the importance of maximum  $C_L/C_D$ ?
- 7. What is the AOA?
- 8. What angle of attack is the best for cruise flight?
- 9. What is Symmetrical Airfoil?
- 10. What is the meaning of NACA0012?
- 11. How it differs from NACA 2312?
- 12. Differentiate between static and dynamic pressure.
- 13. Where the velocity is maximum in cambered airfoil?
- 14. Where is the maximum thickness to chord ratio in Symmetrical Airfoil?
- 15. What is the importance of location of the maximum t/c?
- 16. What is climb of an aircraft?
- 17. What is the landing and takeoff of an aircraft?

## **AERODYNAMIC STATIC STABILITY STUDY OF A SYMMETRICAL AIRFOIL**

## **Aim:**

Carryout aerodynamic static stability study of a symmetrical airfoil and draw a plot for Cm verses angles of attack.

## **Materials and Equipments used:**

- 1. Low speed wind tunnel
- 2. Six component balance
- 3. Wing model of the symmetrical airfoil
- 4. Tools like spanner, screw driver
- 5. Spirit level to measure angle of attack of the tested wing

## **Methodology**

## **A) Formulae:**

The longitudinal stability of an aircraft refers to the aircraft's stability in the pitching plane - the plane which describes the position of the aircraft's nose in relation to its tail and the horizon.

> Cm<sup>0</sup> >0 ---------------------------------- (1) dCm/d $\alpha$  <0-----------------------------------(2)

#### **B) Model Description and Drawing:**

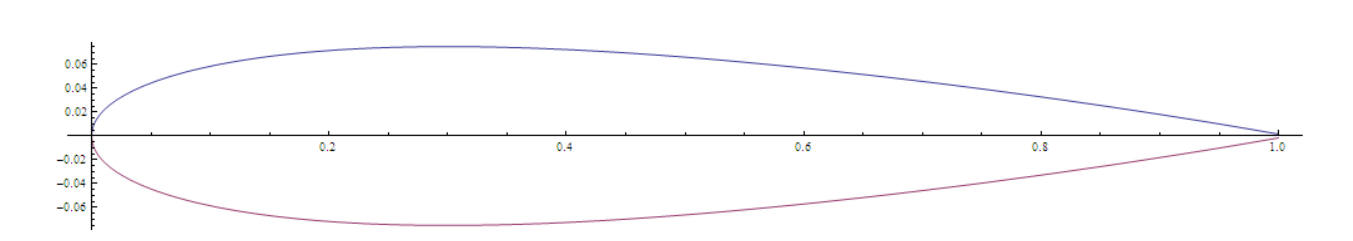

Fig.8.1. Symmetrical Airfoil NACA 0012

Aircraft stability (dC<sub>m</sub>/dC<sub>n</sub> < 0 which is the same as dC<sub>m</sub>/d $\alpha$  < 0). If this value is negative,  $2.$ the airplane is stable.

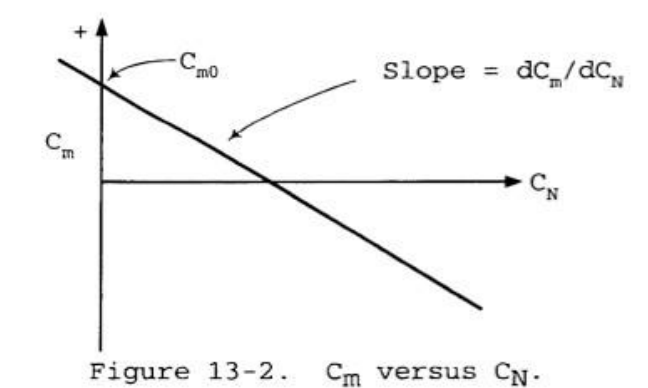

Note: The notation  $C_{m, C_N}$  is equivalent to  $dC_{m}/dC_{N}$ .

If a disturbance causes a lower C<sub>N</sub> (lower  $\alpha$ ) then it also causes a positive C<sub>n</sub> which increases C<sub>N</sub> (and  $\alpha$ ) and vice versa.

#### Fig.8.2. Aircraft Stability Criteria

#### **C) Procedure:**

1. Fix the model inside the test section and make sure the angle of attack (AOA) is as per requirement.

2. Fix the Six component balance as per given condition and connect with power plugs.

3. Make it zero setting.

4 See and ensure safety of Wind Tunnel and make sure that no foreign object debris (FOD) are present.

5. Note the initial value of inclined tube manometer (hi).

6. Start the Wind Tunnel slowly and run for few minutes in that slow speed.

7. Now increase the Wind Tunnel RPM as per required speed in steps and should stabilize in that speed.

8. Observed the reading in Six Component display and note it down the Cm values.

9. Find the moment and dividing  $\frac{1}{2} \rho V^2 S c$ . This will give Cm that is coefficient of moment.

10. Prepare the table and fill the entire column.

11. Plot a graph the Cm verses angle of attack.

12. Find the maximum Cm by drawing tangent from the vertical axis and get the corresponding value of AOA where it cuts the x axis called trim.

13. This AOA is the required AOA for trimmed condition.

## **Result and discussion:**

Write the physics behind the result. Write and discuss the importance of the result. Give significant point of interest and your logic behind the result.

## **Conclusions:**

In this write the result main point obtained. How it can be applied for real scenario?

## **Safety Precautions:**

- 1. Use apron and shoes during lab.
- 2. Follow the instruction of the faculty.
- 3. Do not leave any FOD inside the wind tunnel.
- 4. Do not operate or start the wind tunnel by your own.
- 5. Make sure that all electrical plugs and equipments and fixed before starting the wind tunnel.
- 6. Do not change the position or AOA during running of the wind tunnel.

- 1. What is aerodynamic performance?
- 2. What is glide?
- 3. What is reference area?
- 4. What is density?
- 5. What is free stream velocity?
- 6. What is the importance of maximum Cl/Cd?
- 7. What is the AOA?
- 8. What angle of attack is the best for cruise flight?
- 9. What is Symmetrical Airfoil?
- 10. What is the meaning of NACA0012?
- 11. How it differs from NACA 2312?
- 12. Where is the maximum thickness to chord ratio in Symmetrical Airfoil?
- 13. What is the importance of location of the maximum t/c?
- 14. What is climb of an aircraft?
- 15. What is the landing and takeoff of an aircraft?

## **AERODYNAMIC STATIC STABILITY STUDY OF A CORRUGATED AIRFOIL**

#### **Aim:**

Carryout aerodynamic static stability analysis of a corrugated airfoil and draw a plot for Cm verses angles of attack and ascertain its stability at given Speed and Reynolds number.

## **Materials and Equipments used:**

- 1. Low speed wind tunnel
- 2. Six component balance
- 3. Wing model of the symmetrical airfoil
- 4. Tools like spanner, screw driver
- 5. Spirit level to measure angle of attack of the tested wing

#### **Methodology**

## **A) Formulae:**

The longitudinal stability of an aircraft refers to the aircraft's stability in the pitching plane - the plane which describes the position of the aircraft's nose in relation to its tail and the horizon.

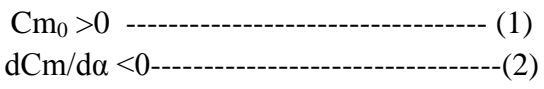

## **B) Model Description and Drawing:**

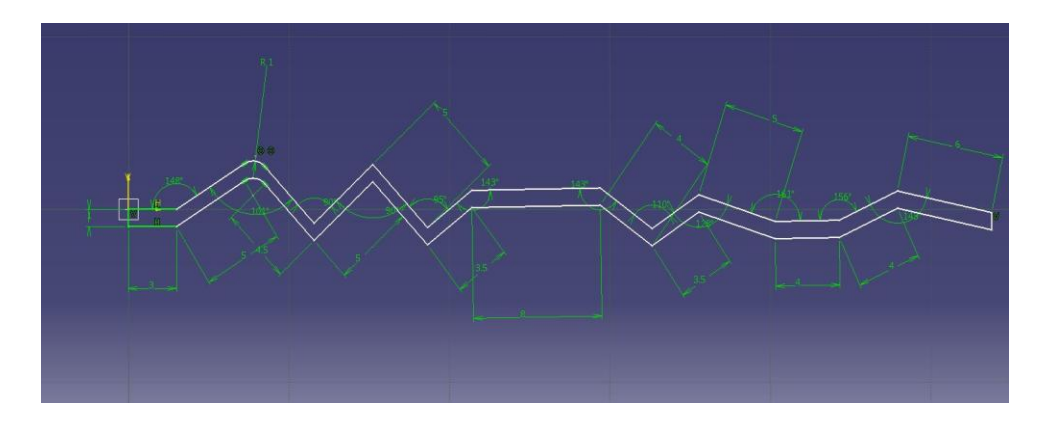

Fig.9.1. Corrugated Airfoil with dimensions CAD Model

## **C) Procedure:**

- 1. Fix the model inside the test section and make sure the angle of attack (AOA) is as per requirement.
- 2. Fix the Six component balance as per given condition and connect with power plugs.
- 3. Make it zero setting.
- 4 See and ensure safety of Wind Tunnel and make sure that no foreign object debris (FOD) are present.
- 5. Note the initial value of inclined tube manometer (hi).
- 6. Start the Wind Tunnel slowly and run for few minutes in that slow speed.
- 7. Now increase the Wind Tunnel RPM as per required speed in steps and should stabilize in that speed.
- 8. Observed the reading in Six Component display and note it down the Cm values.
- 9. Find the moment and dividing  $\frac{1}{2} \rho V^2 S$  c. This will give Cm that is coefficient of moment.
- 10. Prepare the table and fill the entire column.
- 11. Plot a graph the Cm verses angle of attack.

12. Find the maximum Cm by drawing tangent from the vertical axis and get the corresponding value of AOA where it cuts the x axis called trim.

13. This AOA is the required AOA for trimmed condition.

## **Result and discussion:**

Write the physics behind the result. Write and discuss the importance of the result. Give significant point of interest and your logic behind the result.

## **Conclusions:**

In this write the result main point obtained. How it can be applied for real scenario?

## **Safety Precautions:**

- 1. Use apron and shoes during lab.
- 2. Follow the instruction of the faculty.
- 3. Do not leave any FOD inside the wind tunnel.
- 4. Do not operate or start the wind tunnel by your own.
- 5. Make sure that all electrical plugs and equipments and fixed before starting the wind tunnel.
- 6. Do not change the position or AOA during running of the wind tunnel.

- 1. What is aerodynamic performance?
- 2. What is glide?
- 3. What is reference area?
- 4. What is density?
- 5. What is free stream velocity?
- 6. What is the importance of maximum Cl/Cd?
- 7. What is the AOA?
- 8. What angle of attack is the best for cruise flight?
- 9. What is Symmetrical Airfoil?
- 10. What is the meaning of NACA0012?
- 11. How it differs from NACA 2312?
- 12. Where is the maximum thickness to chord ratio in Symmetrical Airfoil?
- 13. What is the importance of location of the maximum t/c?
- 14. What is climb of an aircraft?
- 15. What is the landing and takeoff of an aircraft?

## **AERODYNAMIC STATIC STABILITY STUDY OF A DELTA WING AIRCRAFT**

## **Aim:**

Carryout aerodynamic longitudinal static stability study of a delta wing aircraft and draw a plot for Coefficient of Moment verses angles of attack.

## **Materials and Equipments used:**

- 1. Low speed wind tunnel
- 2. Six component balance
- 3. Wing model of the symmetrical airfoil
- 4. Tools like spanner, screw driver
- 5. Spirit level to measure angle of attack of the tested wing

## **Methodology**

## **A) Formulae:**

The longitudinal stability of an aircraft refers to the aircraft's stability in the pitching plane - the plane which describes the position of the aircraft's nose in relation to its tail and the horizon.

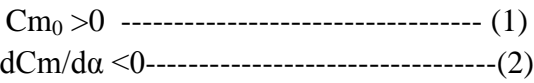

## **B) Model Description and Drawing:**

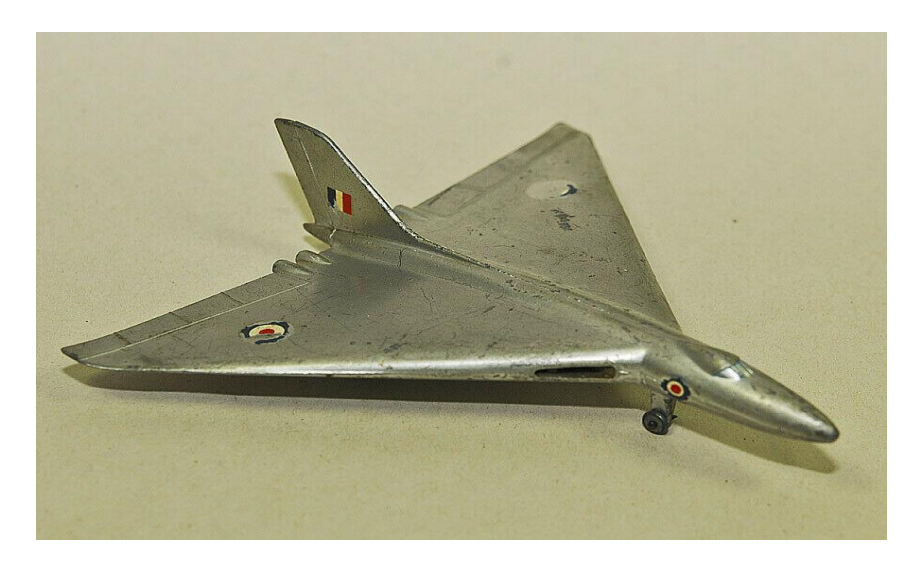

Fig.10.1. Delta Wing Aircraft Model

## **C) Procedure:**

- 1. Fix the model inside the test section and make sure the angle of attack (AOA) is as per requirement.
- 2. Fix the Six component balance as per given condition and connect with power plugs.
- 3. Make it zero setting.
- 4 See and ensure safety of Wind Tunnel and make sure that no foreign object debris (FOD) are present.

5. Note the initial value of inclined tube manometer (hi).

6. Start the Wind Tunnel slowly and run for few minutes in that slow speed.

7. Now increase the Wind Tunnel RPM as per required speed in steps and should stabilize in that speed.

8. Observed the reading in Six Component display and note it down the Cm values.

9. Find the moment and dividing  $\frac{1}{2} \rho V^2 S$  c. This will give Cm that is coefficient of moment.

10. Prepare the table and fill the entire column.

11. Plot a graph the Cm verses angle of attack.

12. Find the maximum Cm by drawing tangent from the vertical axis and get the corresponding value of AOA where it cuts the x axis called trim.

13. This AOA is the required AOA for trimmed condition.

## **Result and discussion:**

Write the physics behind the result. Write and discuss the importance of the result. Give significant point of interest and your logic behind the result.

#### **Conclusions:**

In this write the result main point obtained. How it can be applied for real scenario?

#### **Safety Precautions:**

- 7. Use apron and shoes during lab.
- 8. Follow the instruction of the faculty.
- 9. Do not leave any FOD inside the wind tunnel.
- 10. Do not operate or start the wind tunnel by your own.
- 11. Make sure that all electrical plugs and equipments and fixed before starting the wind tunnel.
- 12. Do not change the position or AOA during running of the wind tunnel.

- 1. What is aerodynamic performance?
- 2. What is glide?
- 3. What is reference area?
- 4. What is density?
- 5. What is free stream velocity?
- 6. What is the importance of maximum Cl/Cd?
- 7. What is the AOA?
- 8. What angle of attack is the best for cruise flight?
- 9. What is Symmetrical Airfoil?
- 10. What is the meaning of NACA0012?
- 11. How it differs from NACA 2312?
- 12. Where is the maximum thickness to chord ratio in Symmetrical Airfoil?
- 13. What is the importance of location of the maximum t/c?
- 14. What is climb of an aircraft?
- 15. What is the landing and takeoff of an aircraft?

## **SIMULATION OF TAKEOFF AND LANDING PERFORMANCE**

#### **Aim:**

To perform take off, cruise, co-ordinate turn and landing with aircraft in the flight simulator in the normal weather conditions, the flight is from 'Begumpet airport' to 'Hakimpet airport'.

## **Apparatus:**

- 1. FSTF' (flight simulation test facility).
- 2. Booklet of performance specifications of that particular aircraft.
- 3. Booklet of checklist for that particular aircraft.
- 4. Software to feed the conditions of flight.

## **Description:**

- 1. 'Flight simulator is a test facility' which provides the feel, how an airplane flies and performs the maneuvers.
- 2. Analyse the effects of aerodynamic derivatives.
- 3. FSTF is used to understand the dynamics and demonstrate the control of flight vehicles.
- 4. 'Flight Simulation Test Facility is provided with basic cockpit requirements like PFD, MFD, 'yoke' used for rolling and pitching, 'pedals near legs' are used for yawing and also different functional elements and switches are placed.

## **Procedure:**

- 1. Firstly turn on the flight simulator and sit in the pilot seat and adjust the seat for comfortable look over the cockpit switches and outside.
- 2. Take the cabin check checklist and compare all the switches according to the list and confirm everything is right.
- 3. Always put the parking break when the aircraft is on the ground and turn on the 'PFD' (primary flight display) and 'MFD' (multi-functional display).
- 4. Now increase the fuel air mixture to 70 present and start the engine by starting the ignition also put the throttle 50 present.
- 5. Increase the throttle to certain level such that required RPM is obtained.
- 6. Put the flaps down to 20 degrees and remove the parking brakes and now the planes starts to move forward on the runway.
- 7. Generate the yaw moment using the rudder on the runway as the propeller generates the unnecessary right moment on the plane.
- 8. When the plane reaches to 70 miles per hour slight give the pitch up moment in the plane by pulling the yoke towards us and climbs till the 3000 ft. and stabilize the plane and pull the flaps up.
- 9. Now watch the multi-functional display and plan the flight and move according to the c-ordinates given in the navigation display.
- 10. Remember not to exceed the pitch angle, roll angle, altitude and speed of aircraft.
- 11. After travelling in the given co-ordinates for a distance take the checklist and check the cockpit before landing check and get ready to perform landing.
- 12. Put the flaps down and reduce the altitude gradually as we reaching the runway as well as maintain the speed.
- 13. Keep the plane towards the direction of the runway landing line wait for the signals and watch for PAPI lights (precision approach and path indicator lights) for safety.
- 14. Aim for the two light glowing PAPI light which is a sign of the good approach towards the runway.
- 15. Slowly land the plane using rudder, when the plane touches the runway reduces the throttle to zero and flaps in upper position.
- 16. Now apply the airbrakes by pushing the both the legs, when the plane stops keep the fuel air mixture zero and turn on the parking breaks.

## **Result:**

Hence safe take-off, cruise, co-ordinate turns and landing was performed between Begumpet airports to Hakimpet airport.

## **SIMULATION OF TAKEOFF AND LANDING PERFORMANCE WITH WIND CONDITIONS**

## **Aim:**

To perform take off, cruise, co-ordinate turn and landing with aircraft in the flight simulator in the gusty weather conditions, the flight is from 'Begumpet airport' to 'Hakimpet airport'.

## **Apparatus:**

- 1. 'FSTF' (flight simulation test facility).
- 2. Booklet of performance specifications of that particular aircraft.
- 3. Booklet of checklist for that particular aircraft.
- 4. Software to feed the conditions of flight.

#### **Description:**

- 1. 'Flight simulator is a test facility' which provides the feel, how an airplane flies and performs the maneuvers.
- 2. Analyse the effects of aerodynamic derivatives.
- 3. FSTF is used to understand the dynamics and demonstrate the control of flight vehicles.
- 4. 'Flight Simulation Test Facility is provided with basic cockpit requirements like PFD, MFD, 'yoke' used for rolling and pitching, 'pedals near legs' are used for yawing and also different functional elements and switches are placed.
- 5. In this aspect of simulation heavy winds are added to the weather which makes the pilot to control the aircraft difficult.
- 6. In this process the use of control surfaces is more to maintain the steady flight conditions so the pilot must be more alert than in the normal weather conditions.

## **Procedure:**

- 1. Firstly turn on the flight simulator and sit in the pilot seat and adjust the seat for comfortable look over the cockpit switches and outside.
- 2. Take the cabin check checklist and compare all the switches according to the list and confirm everything is right.
- 3. Always put the parking break when the aircraft is on the ground and turn on the 'PFD' (primary flight display) and 'MFD' (multi-functional display).
- 4. Now increase the fuel air mixture to 70 present and start the engine by starting the ignition also put the throttle 50 present.
- 5. Increase the throttle to certain level such that required RPM is obtained.
- 6. Put the flaps down to 20 degrees and remove the parking brakes and now the planes starts to move forward on the runway.
- 7. Generate the yaw moment using the rudder on the runway as the propeller generates the unnecessary right moment on the plane.
- 8. When the plane reaches to 70 miles per hour slight give the pitch up moment in the plane by pulling the yoke towards us and climbs till the 3000 ft. and stabilize the plane and pull the flaps up.
- 9. Now watch the multi-functional display and plan the flight and move according to the c-ordinates given in the navigation display.
- 10. Remember not to exceed the pitch angle, roll angle, altitude and speed of aircraft.
- 11. After travelling in the given co-ordinates for a distance take the checklist and check the cockpit before landing check and get ready to perform landing.
- 12. Put the flaps down and reduce the altitude gradually as we reaching the runway as well as maintain the speed.
- 13. Keep the plane towards the direction of the runway landing line wait for the signals and watch for PAPI lights (precision approach and path indicator lights) for safety.
- 14. Aim for the two light glowing PAPI light which is a sign of the good approach towards the runway.
- 15. Slowly land the plane using rudder, when the plane touches the runway reduces the throttle to zero and flaps in upper position.
- 16. Now apply the airbrakes by pushing the both the legs, when the plane stops keep the fuel air mixture zero and turn on the parking breaks.

## **Result:**

Hence safe take-off, cruise, co-ordinate turns and landing was performed between Begumpet airports to Hakimpet airport.